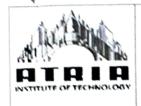

## Atria Institute of Technology Bengaluru – 560024

Approved by AICTE | Affiliated to VTU Belagavi | Accredited by NAAC

## Department of Computer Science and Engineering

Date: 30-07-2019

## DETAILS OF THE INNOVATIVE TEACHING METHODS USED BY THE FACULTY

| Academic Year                                          | 2019-20, ODD SEM                                                                                                    |  |  |  |
|--------------------------------------------------------|----------------------------------------------------------------------------------------------------|--|--|--|
| Subject Name and Subject<br>Code                       | Analog & Digital Electronics, 18CS33                                                                                                    |  |  |  |
| Faculty Name                                           | Hemalatha K N/Sumitha B                                                                                                    |  |  |  |
| Semester                                               | III                                                                                                    |  |  |  |
| Name of the Innovative<br>Teaching Methods used        | Hands-On Session On "PSPICE Software To Simulate A Circuit"                                                                                                    |  |  |  |
| Short Description of the Innovative Teaching Activity. | In order to ensure a successful circuit design and mitigate costly and potentially dangerous design flaws, careful planning and evaluation must occur at every stage of the circuit design process. Circuit simulation provides a cost-effective and efficient method for identifying faults before moving to the more expensive and time-consuming prototyping stage. Including simulation in the design process reduces design errors and speeds the design cycle by allowing you to predict and better understand circuit behavior. The main purpose of simulation is to predict and understand the behavior of electronic circuits. PSpice is a program that simulates electronic circuits on your PC.  Intended Students: 2 <sup>nd</sup> year students  Limitations of simulation:  While a prototype helps you to verify and validate your design in the real world, simulation helps you catch design errors before spending money and time on prototyping. |  |  |  |

|                                                     | Orcad 9.2 Lite Edition Installation:                                                                                                    |  |  |  |  |
|-----------------------------------------------------|----------------------------------------------------------------------------------------------------|--|--|--|--|
|                                                     | <ol> <li>Insert Cadence CD into CD-ROM drive</li> <li>Select Products to install</li> <li>Capture – Schematic entry application – it must be installed</li> <li>Capture CIS – Should be grayed out.</li> <li>PSpice – For conducting mixed-signal analog and digital simulations</li> <li>Layout– For creating PC Board layouts from schematics</li> </ol> |  |  |  |  |
|                                                     | Then follow the instructions as it appears on the monitor and complete the installation The steps to simulation:                                                                                                    |  |  |  |  |
|                                                     | <ol> <li>Create a simulation project</li> <li>Draw schematic to simulate</li> <li>Establish a simulation profile</li> <li>Set up simulation type</li> <li>Simulate circuit</li> <li>Analyze results in Probe</li> </ol>                                                                                                    |  |  |  |  |
| Number of students got benefited.                   | 40                                                                                                    |  |  |  |  |
|                                                     |                                                                                                    |  |  |  |  |
| Number of students involved in the activity.        | 54                                                                                                    |  |  |  |  |
| Venue of the Activity                               | ADE Lab                                                                                                    |  |  |  |  |
| Date of the Event                                   | 29/07/2019@10 AM                                                                                                    |  |  |  |  |
| Whether the work can be<br>Reproduced and Reviewed. | YES                                                                                                    |  |  |  |  |
| Details are available in the college website.       | YES                                                                                                    |  |  |  |  |

## Photograph for the event

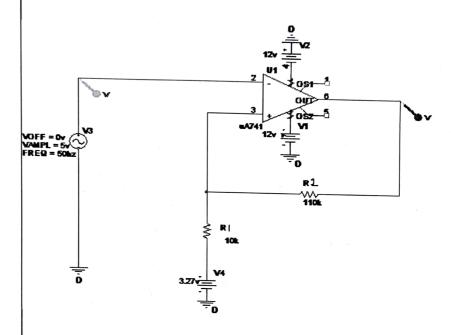

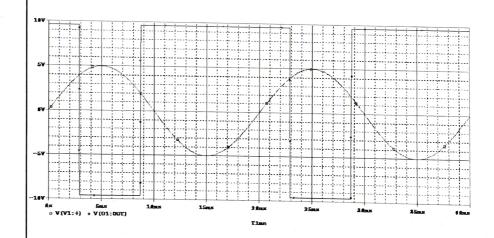

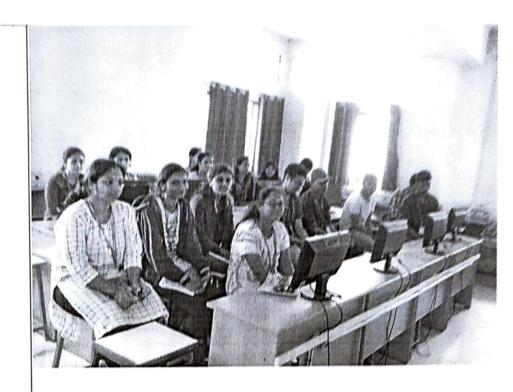

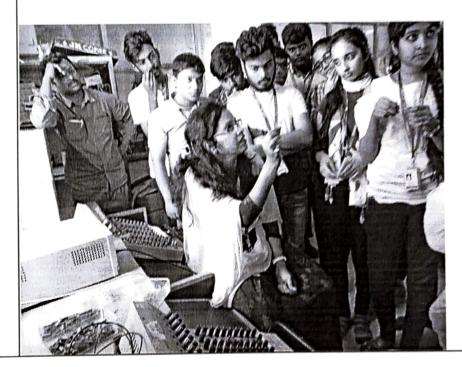

| Contents of the Event               | Students simulated the circuits using Pspice software and explored practical working of theoretical circuits |            |                       |            |                   |                                                |                    | ored the                                                                                                    |                    |
|-------------------------------------|----------------------------------------------------------------------------------------------------|------------|-----------------------|------------|-------------------|------------------------------------------------|--------------------|----------------------------------------------------------------------------------------------------|--------------------|
|                                     |                                                                                                    |            |                       |            |                   |                                                |                    |                                                                                                    | 1:66 mant          |
| Impact Analysis after using         | Student's intere                                                                                             | est has l  | been in               | creased    | in desi           | gning tr                                       | ie circu           | it in a                                                                                                    | anterent           |
| this Innovative Teaching            | practical way                                                                                                |            |                       |            |                   |                                                |                    |                                                                                                    |                    |
| Methods used.                       |                                                                                                    |            |                       |            |                   |                                                |                    |                                                                                                    |                    |
| Feedback from the students          | Timestam 1. Knowle                                                                                           | 2 Diagon   | 2 14/hich t           | E Evnecta  | A Whethe          | 5 How do                                       | 6. How do          | 7.Is the                                                                                                    | Fa 8.Pace of       |
|                                     | 2019/07/2 Some Hov                                                                                           | 3.Please C | Cates                 | Good       | Kinda             | More fun                                       | . More bre         | Fairly                                                                                                    | Satisfacto         |
|                                     | 2019/07/2 Some Hov<br>2019/07/2 Definelty                                                                    | Very Good  | Cathode F             |            |                   |                                                |                    |                                                                                                    | Good               |
|                                     | 2019/07/2 Definelty                                                                                          |            | Realizing             |            | Yes becau         | By having                                      | No proble          | Yes                                                                                                    | Very Goo           |
|                                     | 2019/07/2 Some Hov                                                                                           |            | Basics gat            |            | Yes               |                                                |                    | Yes                                                                                                    | Good               |
|                                     | 2019/07/2 Some Hov                                                                                           |            | Logical ga            |            | Yes               | Its good n                                     | Nothing            | Yes                                                                                                    | Satisfacto         |
|                                     | 2019/07/2 Definelty                                                                                          |            | ADE                   |            | it should l       | They shou                                      | They shou          | Yes                                                                                                    | Satisfacto         |
|                                     | 2019/07/2 Definelty                                                                                          |            | Lab                   | Good       | Yes               | -                                              | -                  | Yes                                                                                                    | Satisfacto         |
|                                     | 2019/07/2 Definelty                                                                                          |            | Gates                 | Satsfactor | Can be            | With mor                                       | More inte          | Fairly                                                                                                    | Satisfacto         |
|                                     | 2019/07/2 Definelty                                                                                          | Very Good  | Analog an             | Good       | Yes               | Yes                                            | Better inv         | Yes                                                                                                    | Good               |
|                                     | 2019/07/2 Definelty                                                                                          | Very Good  | How to pr             | Very Good  | Yes               | By presen                                      |                    | Yes                                                                                                    | Good               |
|                                     | 2019/07/2 Definelty                                                                                          | Average    | Introducti            | Satsfactor | Ya of cour        | Some acti                                      | More exp           | Fairly                                                                                                    | Satisfacto         |
|                                     | 2019/07/2 Definelty                                                                                          | Average    | the introd            | Satsfactor | yes but w         | by making                                      | by motiva          | Fairly                                                                                                    | Satisfacto         |
|                                     | 2019/07/2 Definelty                                                                                          |            | ADE Lab               | Very Good  | Yes,becau         | By conduc                                      | By more c          | Yes                                                                                                    | Good<br>Satisfacto |
|                                     | 2019/07/2 Definelty                                                                                          |            |                       | Satsfactor |                   |                                                |                    |                                                                                                    | Good               |
|                                     | 2019/07/2 Definelty                                                                                          |            | Logic gate            |            |                   |                                                | Better cor         | _                                                                                                    | Good               |
|                                     | 2019/07/2 Definelty                                                                                          |            |                       | Very Good  | YES<br>Yes should | Yup<br>Rotter eg                               | By giving          | Yes                                                                                                    | Good               |
|                                     | 2019/07/2 Definelty                                                                                          |            | Gates<br>Lab          |            |                   |                                                | More inte          |                                                                                                    | Good               |
|                                     | 2019/07/2 Definelty                                                                                          |            | Logic Gate            |            |                   |                                                | With mon           |                                                                                                    | Satisfacto         |
|                                     | 2019/07/2 Definelty<br>2019/07/2 Definelty                                                                   |            |                       |            |                   |                                                | I don't kno        |                                                                                                    | Very Goo           |
|                                     | 2019/07/2 Definelty                                                                                          |            | Ic                    |            |                   |                                                | With some          |                                                                                                    | Satisfacto         |
|                                     | 2019/07/2 Definelty                                                                                          |            | Analog                |            | Yes               | No                                             | No                 | Yes                                                                                                    | Good               |
|                                     | 2019/07/2 Definelty                                                                                          |            | Connectio             | Good       | Yes               | By keepin                                      | It was goo         | Yes                                                                                                    | Good               |
|                                     | 2019/07/2 Definelty                                                                                          | Good       | Digital ele           | Very Good  | Yesbeca           | By giving I                                    | By involvi         | Yes                                                                                                    | Good               |
|                                     | 2019/07/2 Definelty                                                                                          | Good       | Digital ele           |            |                   |                                                | By involvi         |                                                                                                    | Good               |
|                                     | 2019/07/2 Definelty                                                                                          |            |                       |            |                   |                                                |                    |                                                                                                    | Good               |
|                                     | 2019/07/2 Definelty                                                                                          |            |                       |            |                   |                                                | Better equ         |                                                                                                    | Good               |
|                                     | 2019/07/2 Definelty                                                                                          |            |                       |            |                   | , manager as array of the course of the course | By involvi         | Name of the last of the last o | Very Goo           |
|                                     | 2019/07/2 Definelty                                                                                          |            | Almost all            |            | Yes , beca        |                                                |                    | Yes<br>Yes                                                                                                    | Good<br>Vegy Goo   |
|                                     | 2019/07/2 Definelty                                                                                          |            |                       | Very Good  | res,pecau<br>c    |                                                | No idea<br>No idea |                                                                                                    | Very Goo<br>Good   |
|                                     | 2019/07/2 Definelty                                                                                          |            | Digital ele<br>E-Homo | φη.        |                   |                                                | and the second     |                                                                                                    |                    |
| Relevance to PO and PSO             | PO3,PO5,PO9                                                                                                  |            |                       |            |                   |                                                |                    | 11                                                                                                    |                    |
| Any comments or Suggestions         | The content sh                                                                                               | nould b    | e readil              | y made     | in colle          | ge web                                         | site               |                                                                                                    |                    |
|                                     |                                                                                                    |            | •                     | -          |                   | _                                              |                    |                                                                                                    |                    |
| from the Programme Co-<br>ordinator |                                                                                                    |            |                       |            |                   |                                                |                    |                                                                                                    |                    |

| Signature of the Faculty | Signature of the HOD                                                                                                    |
|--------------------------|----------------------------------------------------------------------------------------------------|
| (Hennalallia K.N.)       | COMPUTER SELENCE ENGS  COMPUTER SELENCE ENGS  ATRIA INSTITUTE OF TECHNOLOGY  ATRIA INSTITUTE OF TECHNOLOGY  ATRIA INSTITUTE |